# **SAG1021I** USB 隔离任意波形 发生器

数据手册 CN02B

 $\frac{1}{x}$ 

 $\ddot{\tau}$ 

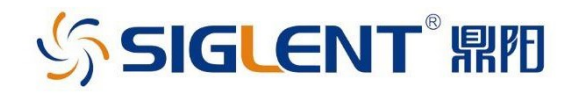

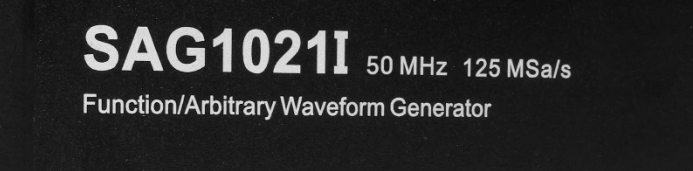

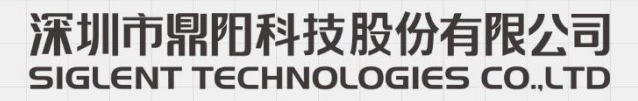

**SIGLENT** 

# SAG1021I

#### 产品综述

SAG1021I 是 USB 接口的任意波形发生器, 集成正 弦波、方波、三角波、脉冲波、噪声、直流以及 45 种内建任意波,用户也可通过 EasyWave 上位机软 件编辑任意波形。SAG1021I 拥有 14-bit 高分辨率, 它使用高速 USB 2.0 接口, 可直接与各种台式微 机,笔记本机相连,不需电源即可工作,借助其即插 即用特性,用户能够轻松快捷地对测试进行设置和 配置,可广泛应用于各种科学实验和工业控制领域。

# 特性与优点

- $\mathcal{N}^{\perp}$ 最大输出频率 50 MHz (取决于示波器 FG 选件定义 的频率)
- **2** 14-bit 的 D/A 分辨率
- 采样率高达 125 MSa/s  $\mathcal{A}_{\mathbf{r}}$
- 16 kpts 存储器
- -3V 至 3V 输出幅值范围(高阻负载)
- 集成正弦波、方波、三角波、脉冲波、噪声、直流 以及 45 种内建任意波
- 可通过 EasyWave 上位机软件编辑任意波形
- 四 体积小、重量轻,便于携带,作为模块化单元使用 可降低起始成本
- 图 免电源,可作为其他产品的信号产生模块使用,采 用标准的高速 USB 2.0 接口, 连接容易,即插即 用,可轻松快捷设置

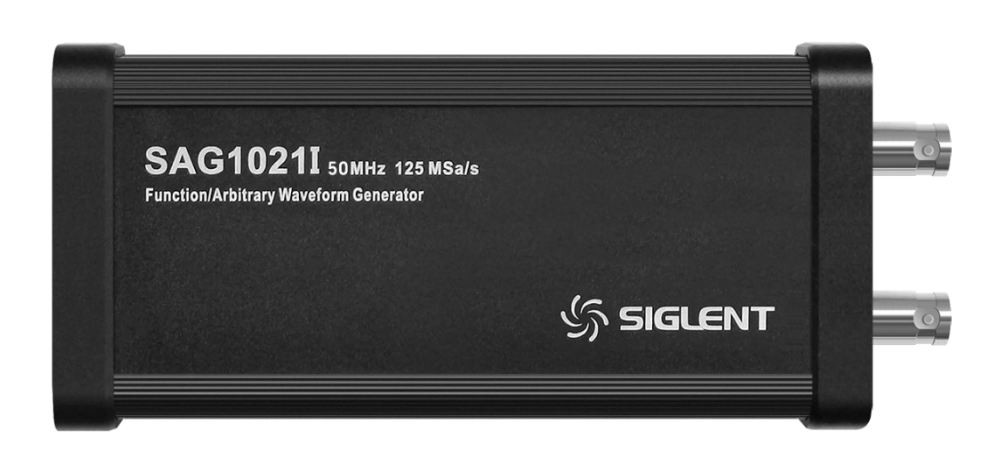

# SIGLENT®RID 产品外观

# 尺寸

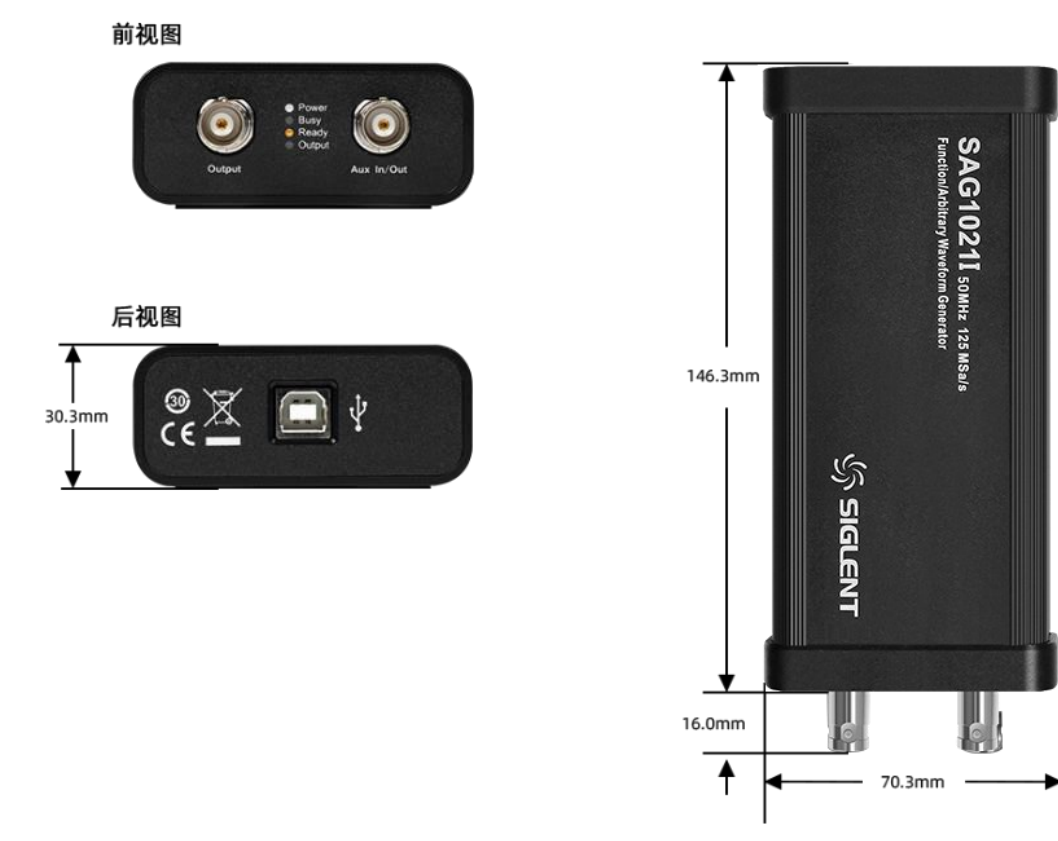

#### 接口

对外接口共三个,包括前面板的两个 BNC 连接器以及后面板的一个 USB Type-B 连接器, 前者作为信 号端口,后者作为通讯和电源端口,无其他外部供电接口。

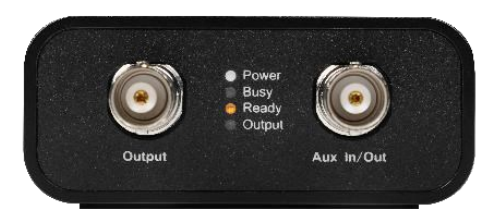

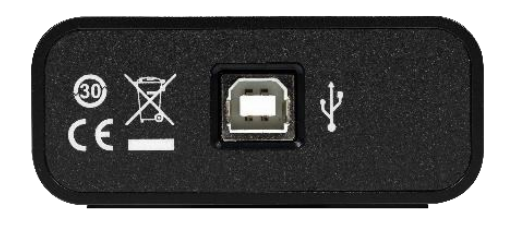

Output 端口为 SAG1021I 的模拟通道信号输出端口。

Aux In/Out 端口为 SAG1021I 的数字信号辅助端口,可输出和 Output信号同频率的同步信号。 USB Type-B 端口为 SAG1021I 的通讯和电源端口, 所有控制均由 USB 主机发起, 所有电源供给同样 来自于 USB 主机。使用的接口标准为 USB 2.0, 因此系统功耗最大不能超过 2.5W。

#### 指示灯

如图 所示,SAG1021I 的前面板一共有 4 个指示灯,用来给用户提供设备状态信息。

Power: 蓝色指示灯, 代表设备上电状态。

Busy: 红色指示灯,代表设备忙碌状态(比如上电后 FPGA 加载、读写校准数据、系统升级等)或错 误警示(比如触发过压保护)。

Ready: 黄色指示灯, 代表设备正常运行状态。 Output: 绿色指示灯, 代表模拟通道输出的开关状 态。

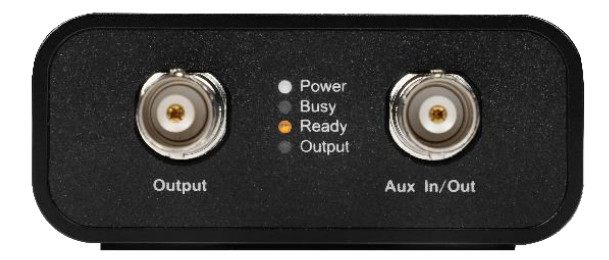

# SIGLENT®RE 连接

作为一个 USB 从设备, SAG1021I 的控制台位于 USB 主机端, 该主机可以是示波器或者 PC, 通过 USB 总线对 SAG1021I 进行供电和控制。

主机为示波器时,应用场景图 1 所示。此时 SAG1021I 作为示波器的外置 AWG 附件, 用户可使用 AWG 软件选件直接对其进行控制,或者使用 SCPI 命令间接对其进行远程控制。

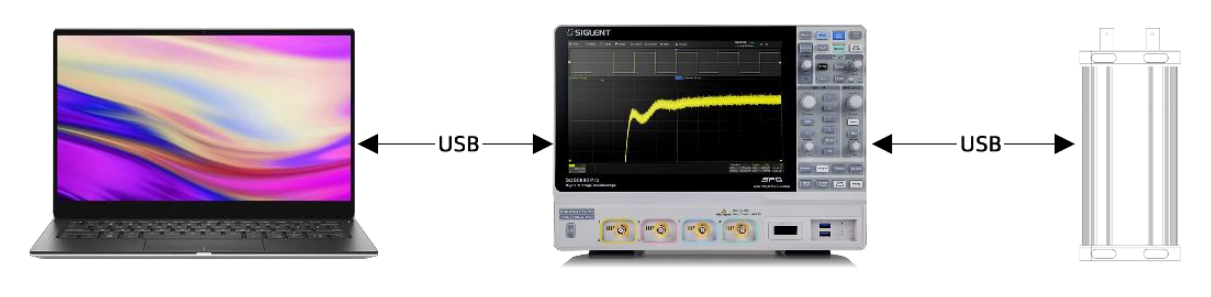

图 1

主机为 PC 时, 应用场景图 2 所示。PC 端需安装相应的上位机, 通过上位机的控制面板对其进行控制。

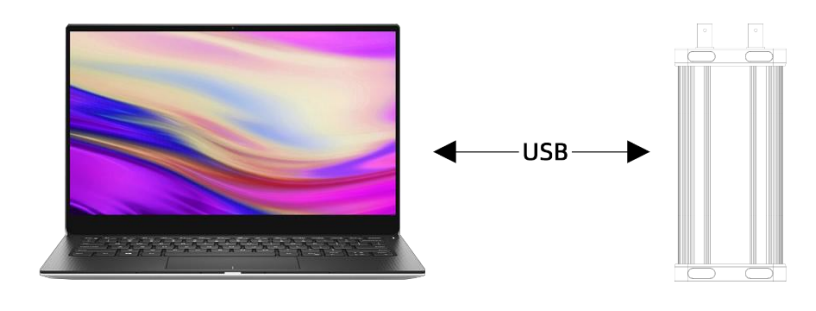

图 2

# 产品指标与波形特性

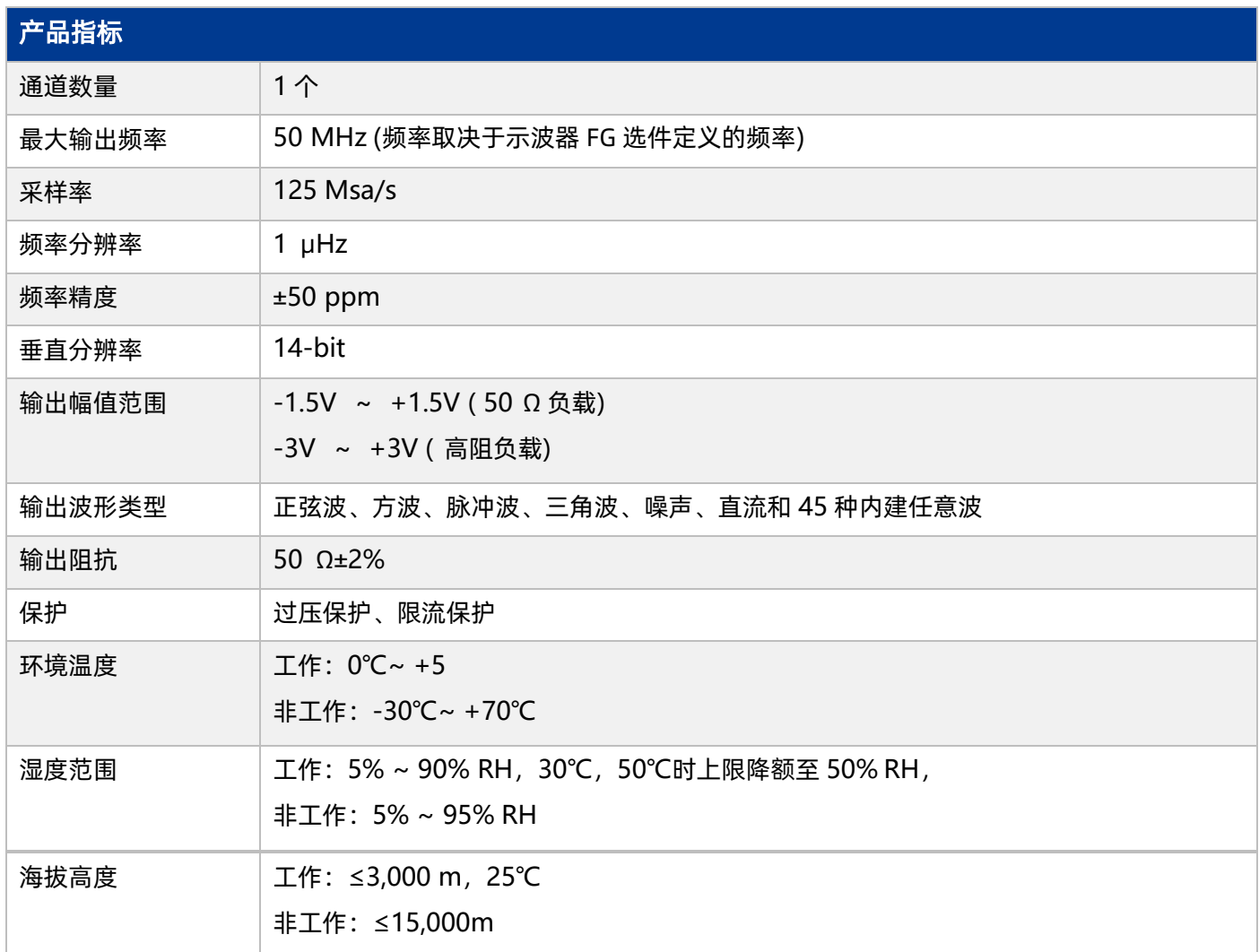

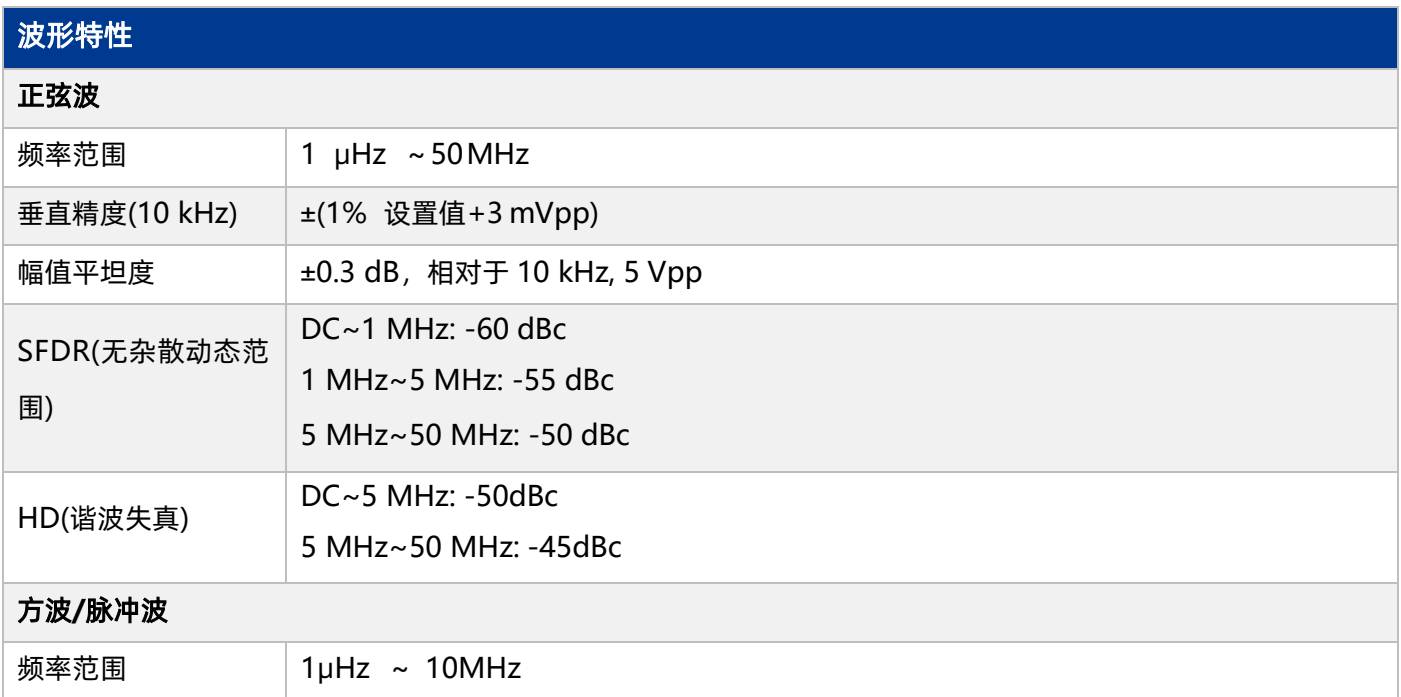

### SIGLENT®RE

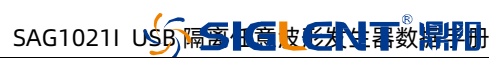

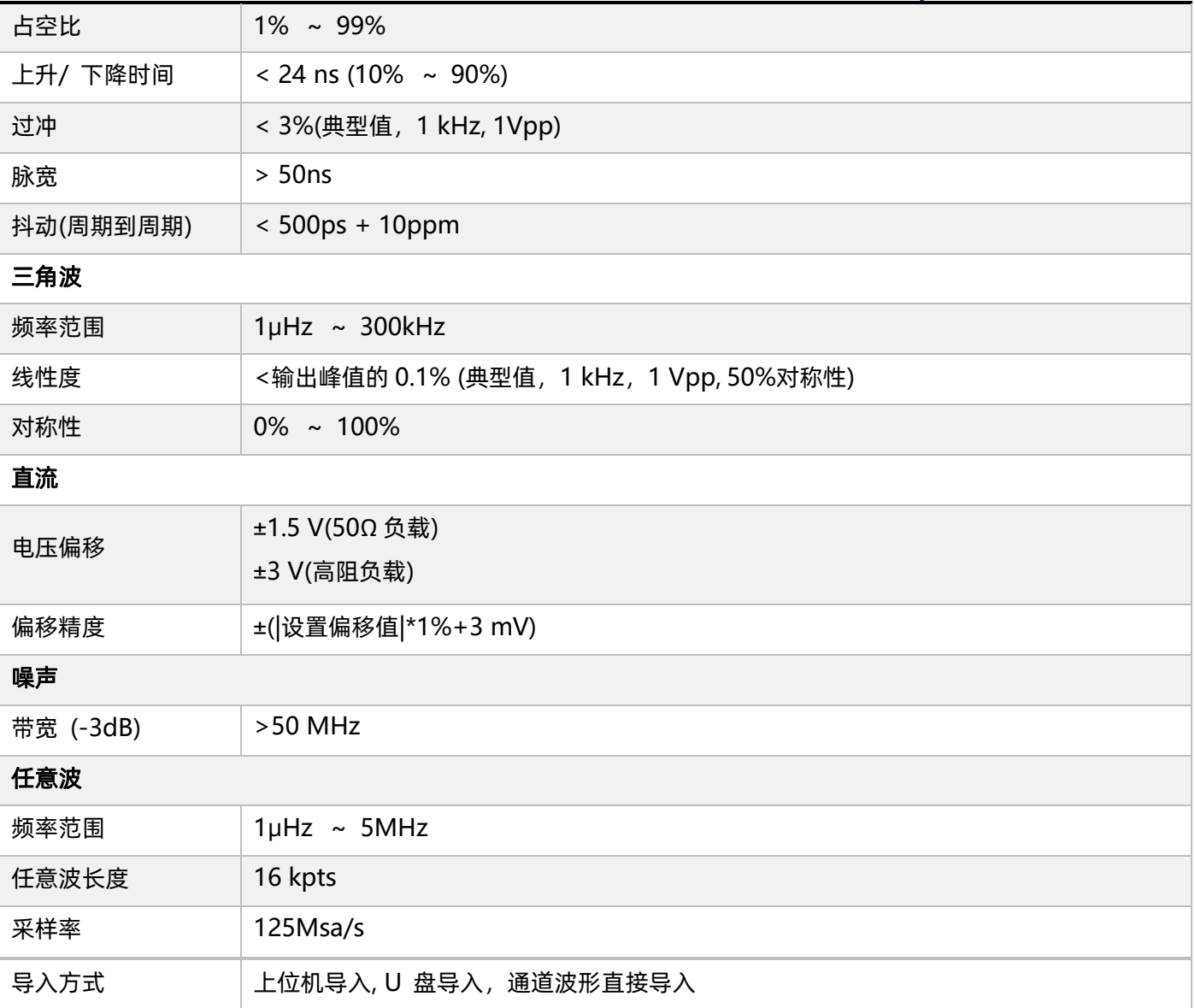

#### **EasyWaveX**

#### 软件概述

EasyWaveX 是一款运行在 PC 端的任意波形编辑软件,它提供了强大的波形绘图、编辑、视图和数学 运算等功能,通过 EasyWaveX 可以轻而易举的绘制出想要的波形。该软件基于业界通用的标准驱动 VISA 设计。您可以通过 USB-TMC 或 LAN 接口实现软件与仪器的通信,从而实现发送波形到波形发生 器、从波形发生器读取波形或从示波器导出波形到 EasyWaveX 软件进行分析和修改。 绘图功能:提 供了 5 种绘图形式:

- · <sup>11</sup> 种标准波形绘图
- · 公式编辑器绘图
- · 手动绘图
- · 水平线、垂线、斜线绘图
- · 画点绘图 编辑功能:除了提供了常用的撤销、重做、剪切、复制、粘贴外,还提供了水平翻转、垂直 翻转以及编

辑点的属性来改变波形的操作。编辑区域可以通过设定高亮的标示带位置(可通过鼠标或 X-Crusor 设 置位置)实现精确定位。

视图功能:提供对波形的视图查看、水平、垂直、区域放大等视图操作,这样可以看清波形的局部信 息。光标跟踪功能和光标位置更可以查看具体坐标点信息。用户可以随意设置波形及光标的颜色和宽 度。 数学运算功能:提供了波形与常量、波形与粘贴板波形、波形与标准库波形的加减乘运算,同时提 供了多种类型的加窗处理和滤波处理功能。

通过 EasyWaveX 可以把绘制的波形发送到函数/任意波形发生器,也可以从函数/任意波形发生器读 取存储的波形到 EasyWaveX。通过相同格式的波形 CSV 数据, 可以实现函数/任意波形发生器、

EasyWaveX 和示波器的无缝连接。EasyWaveX 与 1000 系列信号源的通信协议采用私有 USB 协议,

与 5000 系列信号的通信协议采用 USBTMC协议。

EasyWaveX 从用户的角度出发, 软件的界面的设计简洁, 美观、易用。主界面如下图所示:

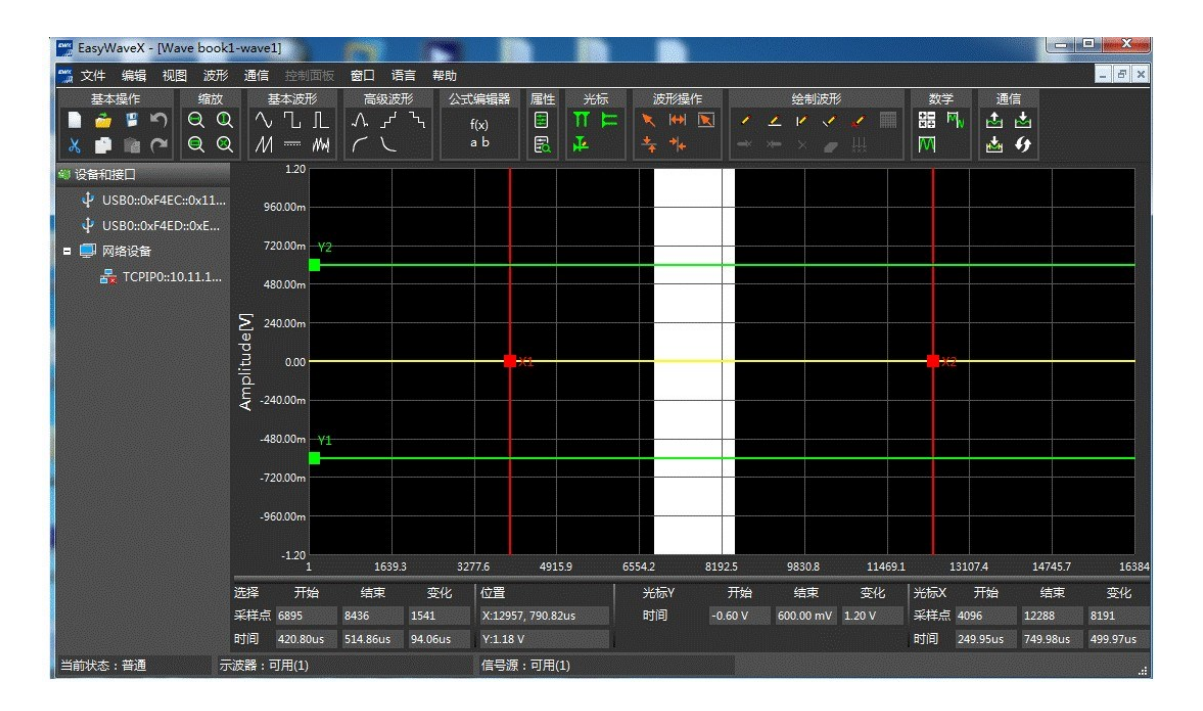

#### 配置需求

硬件配置要求:

- 1. 1GHz 以上处理器
- 2. 200M 以上硬盘空间
- 3. 1024×768 及以上显示器分辨率
- 4. 128M 以上 RAM
- 5. USB 和 LAN 通信方式,需配备 USB 接口设备、USB 通讯线及 LAN 通讯线

软件配置要求:

本应用程序需要安装 NI-VISA, 可以直接从 [http://www.ni.com/visa.](http://www.ni.com/visa.%E4%B8%8B%E8%BD%BD)下载 NI-VISA 的安装包。可以 在页面的底部看到"Also see:",点击"Downloads"选项。NI-VISA 完成安装后就可以继续安装应

用程序了。

#### 支持操作系统列表

- 1. Windows XP 系统
- 2. Win7 32 位、64 系统
- 3. Vista 32 位、64 系统
- 4. Windows 8 32 位、64 位系统

详细《使用帮助》请下载安装 EasyWaveX 后点击"帮助"进行查看。

### 订购信息

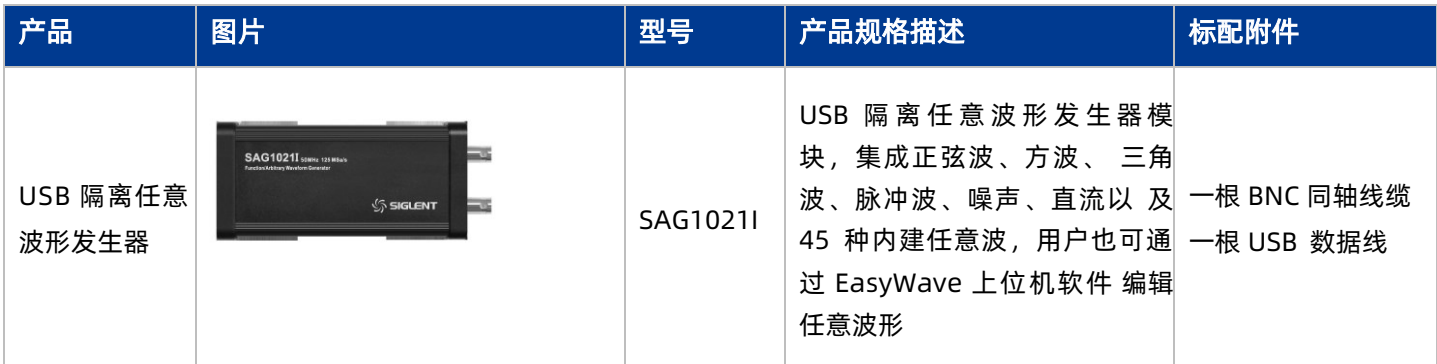

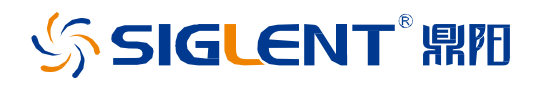

#### 关于鼎阳

鼎阳科技(SIGLENT)是通用电子测试测量仪器领域的行业领军企业, A 股上市 公司。

2002 年,鼎阳科技创始人开始专注于示波器研发,2005 年成功研制出鼎阳第一 款数字示波器。历经多年发展,鼎阳产品已扩展到数字示波器、手持示波表、函 数/任意波形发生器、频谱分析仪、矢量网络分析仪、射频/微波信号源、台式万 用表、直流电源、电子负载等基础测试测量仪器产品,是全球极少数能够同时研 发、生产、销售数字示波器、信号发生器、频谱分析仪和矢量网络分析仪四大通 用电子测试测量仪器主力产品的厂家之一,国家重点"小巨人"企业。同时也是 国内主要竞争对手中极少数同时拥有这四大主力产品并且四大主力产品全线进 入高端领域的厂家。公司总部位于深圳,在美国克利夫兰、德国奥格斯堡、日本 东京成立了子公司,在成都成立了分公司,产品远销全球 80 多个国家和地区, SIGLENT 已经成为全球知名的测试测量仪器品牌。

联系我们 深圳市鼎阳科技股份有限公司 全国 免费服务热线:400-878-0807[网](http://www.siglent.com/) 址:[www.siglent.com](http://www.siglent.com/)

#### 声明

SSIGLENT RH 是深圳市鼎阳科技股份有限公 司的注册商标,事先未经过允许,不得以任何形式 或通过任何方式复制本手册中的任何内容。 本资料中的信息代替原先的此前所有版本。 技术数据如有变更,恕不另行通告。

技术许可

对于本文档中描述的硬件和软件,仅在得到许可 的情况下才会提供,并且只能根据许可进行使用 或复制。

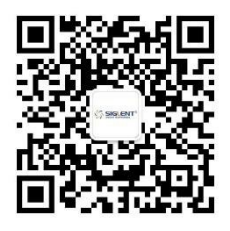